## Databáze a JDBC APIúvod

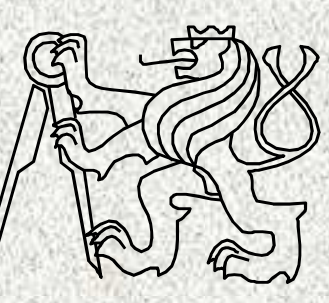

A0B36PR2-Programování 2

Fakulta elektrotechnickáČeské vysoké učení technické

### Databáze

Japonský zákon o autorsko-právní ochraně databází (1986):

•Databáze je soubor informací, jako jsou znaky, čísla, diagramy, jejichž **systematická struktura** umožňuje, aby tyto informace mohly být vyhledávány pomocí **počítače.**

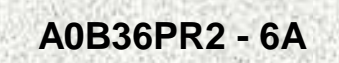

Úvod vodenského výstavení se výstavení se výstavení vodenského výstavení se výstavení se výstavení se výstaven<br>V roku 1990 v roku 1990 v roku 1990 v roku 1990 v roku 1990 v roku 1990 v roku 1990 v roku 1990 v roku 1990 v

# Hromadné zpracování dat

- "klasické" zpracování založené na systému ovládání soubor ů OS (COBOL, PL1, Pascal)
- **Autoři aplikací opakovaně řešili problémy:** 
	- –**s persistencí (stálostí) dat**
	- –**s redundancí a nekonzistencí dat**
	- –**s obtížností přístupu k datům z ad hoc pohledu**
	- –**s izolovaností dat různého původu**
	- –**s ochranou dat před poškozením a zneužitím**
	- VA ZAKLADNI S MODOLOVANO –**s integritou datové základny s modelovanou realitou**

Úvod

- –**s vyjádřením logiky dat, vztahů mezi záznamy**
- –**s koordinací přístupu více uživatelů k datům**

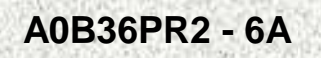

# Příklad HZD – dílčí aplikační programy

- pro údržbu číselníku studijních oborů
- pro definici nového studijního předmětu
- pro definici nového studijního plánu
- pro zaregistrování nového studenta
- pro zápis daného předmětu danému studentovi referentem studijního oddělení na daný semestr
- program pro zaevidování prospěchu studenta z předmětu v daném semestru referentem.

Později budeme chtít přidat novou funkčnost – dělení studentů do oborů

• nový permanentní soubor s informacemi typu "daný student má zájem o daný studijní obor"

**4**

• nové aplikační programy pro zaznamenání zájmu o daný obor daným studentem, pro vyhodnocení zájmu a pro rozdělení studentů do oborů.

Úvod

# Databáze

 Databázová technologie se zabývá řízením velkého množství perzistentních, spolehlivých a sdílených dat

- •Pro data nestačí vnitřní paměť
- •Data přetrvávají od zpracování ke zpracování
- •Data lze rekonstruovat po chybě

•Data jsou přístupná více uživatelům a to i současně

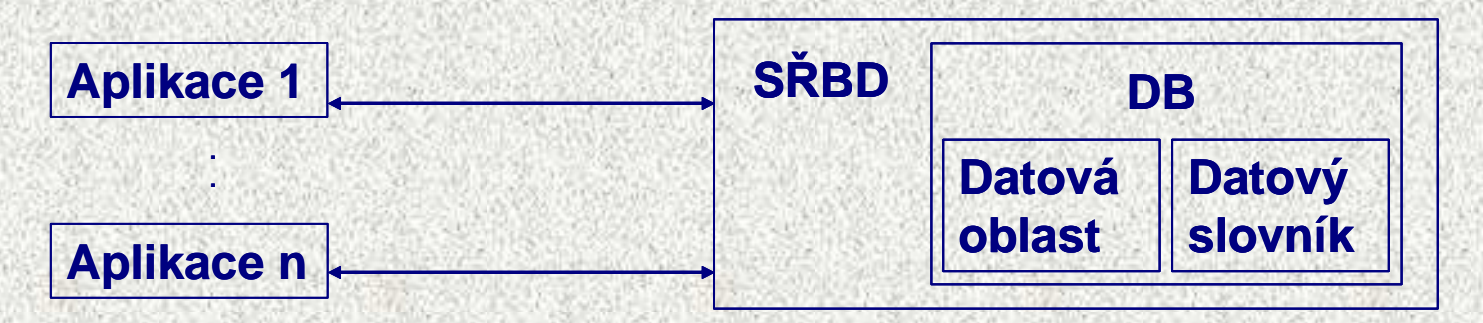

- DBS = SŘBD + DB
- Databáze zaznamenává čtyři typy informace**:**schéma databáze, datové prvky, vztahy mezi nimi, integritní omezení
- Základní paradigma: existence dat v DB je nezávislá na aplikačních programech – programy nemají deklarace vnějších datových struktur

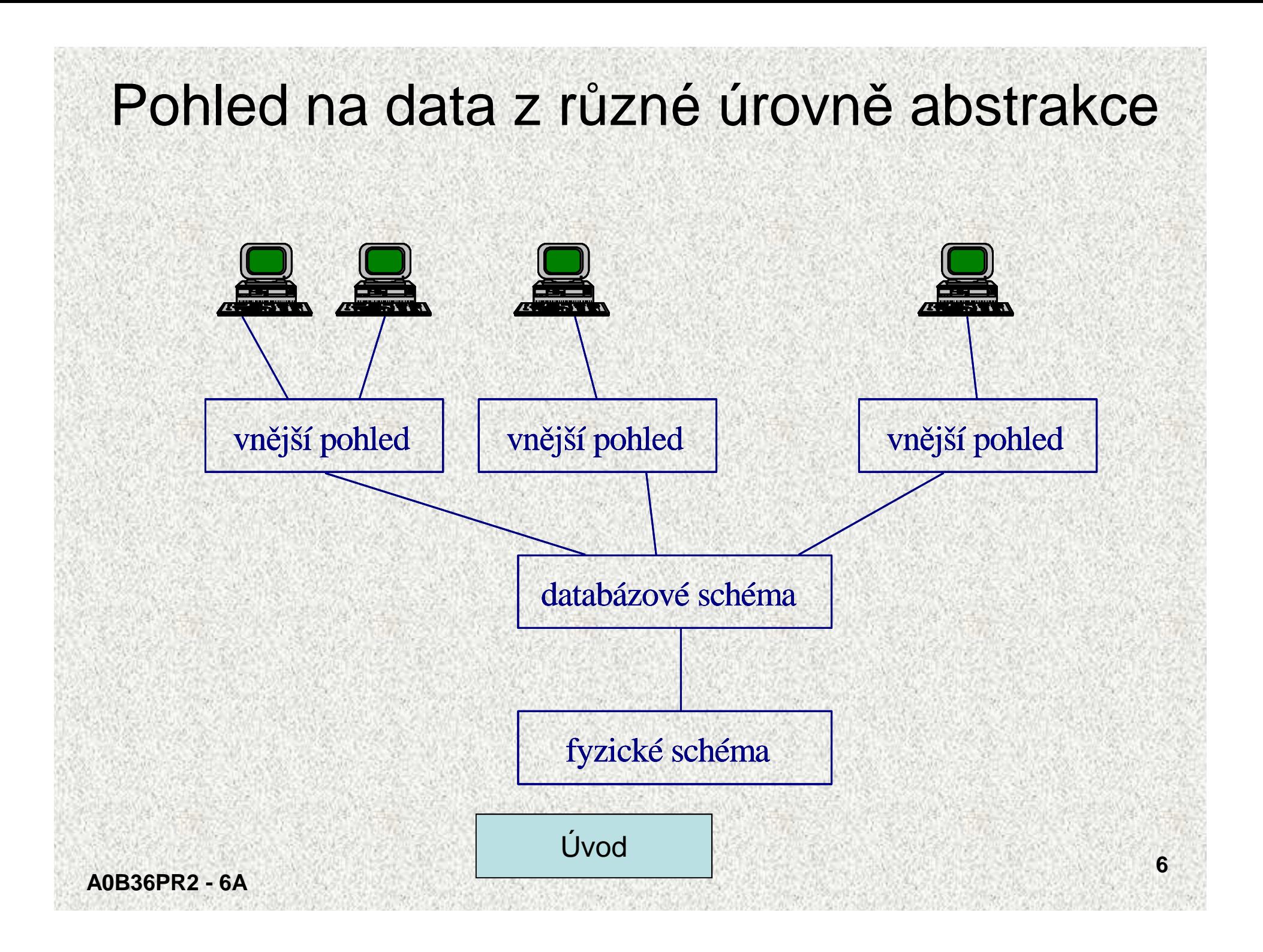

# Datové modely

Datový model je množina konceptů pro popis dat, popis vztahů mezi nimi, popis jejich sémantiky a popis omezení na kvalitu uložených dat**.** 

•Každý model používá koncepty odpovídající úrovně abstrakce

- –Fyzický model: úroveň datových bloků
- –Souborový model: položka, záznam, soubor
- –Databázový model: atribut, tabulka, reference
- –Konceptuální model: model využívající koncepty blízké lidskému myšlení

Úvod

**7**

– objekty a vztahy mezi objekty

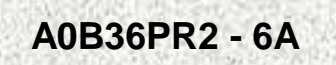

# Konceptuální modely

- $\bullet$  společný "jazyk" pro analytiky, projektanty, programátory a uživatele
- integrace uživatelských pohledů
- vstup pro návrh implementace
- použité konstrukty jsou nezávislé na pozdější implementaci

### **E-R Konceptuální model**

• Projektant na základě podrobného seznámení s modelovanou realitou:

- –identifikuje typy entit
- –identifikuje typy vztahů, do kterých entity identifikovaných typů mohouvstupovat

**8**

–přiřadí jednotlivým typům entit a vztahů atributy popisující blíže vlastnosti

–formuluje různá integritní omezení, vyjadřující s <sup>v</sup>ětší či menší přesností

soulad schématu s mo<u>delovanou realit</u>ou

Úvod

### E-R diagram na úrovni typů

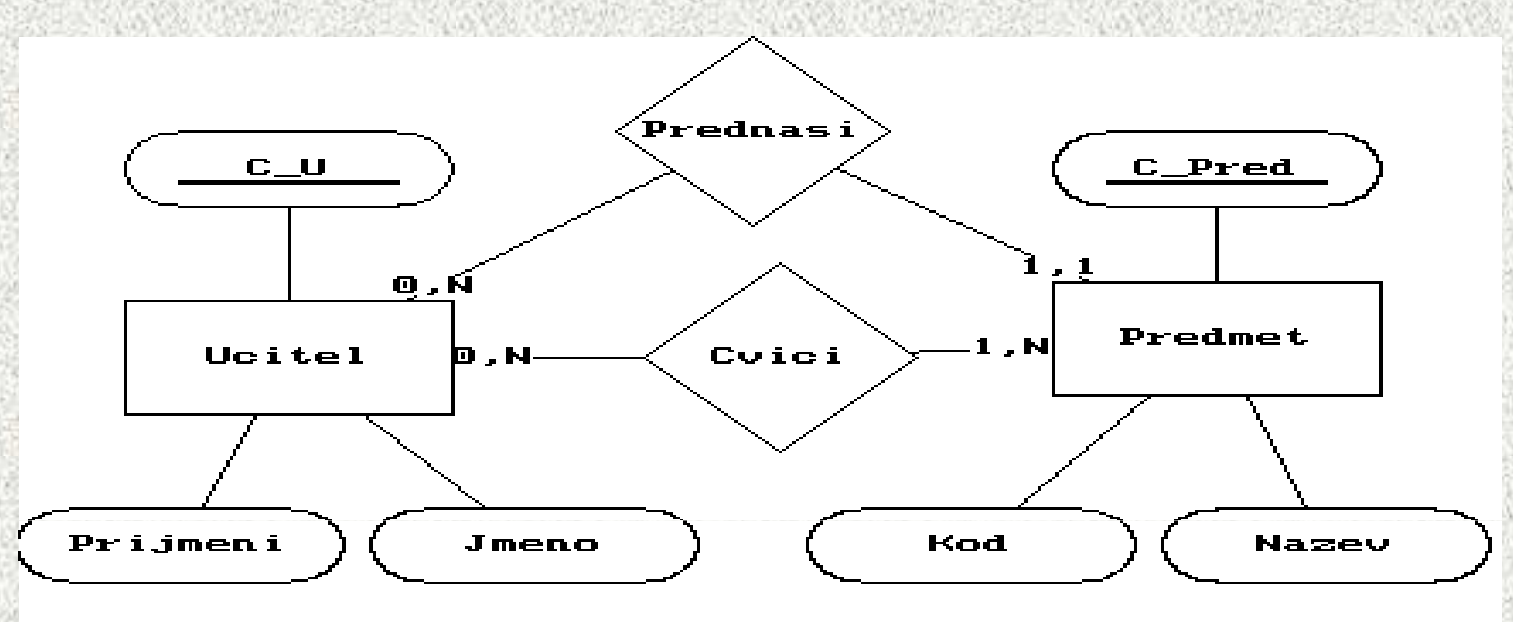

UČITEL má identifikátor (klíčový atribut) Č\_U a neklíčové atributy PŘÍJMENÍ a JMÉNO. Podobně PŘEDMĚT.

 Daný UČITEL vstupuje do vztahu CVIČÍ minimálně nulkrát, maximálně n- krát (může být cvičícím mnoha předmětů, ale nemusí být ani jednoho). Daný PŘEDMĚT vstupuje do vztahu CVIČÍ minimálně jednou, maximálně n-krát (musí mít alespoň jednoho cvičícího, může jich mít mnoho) Daný PŘEDMĚT vstupuje do vztahu PŘEDNÁŠÍ právě jednou (musí mít právě jednoho přednášejícího)

Úvod

**9**

## E-R diagram na úrovni výskytů

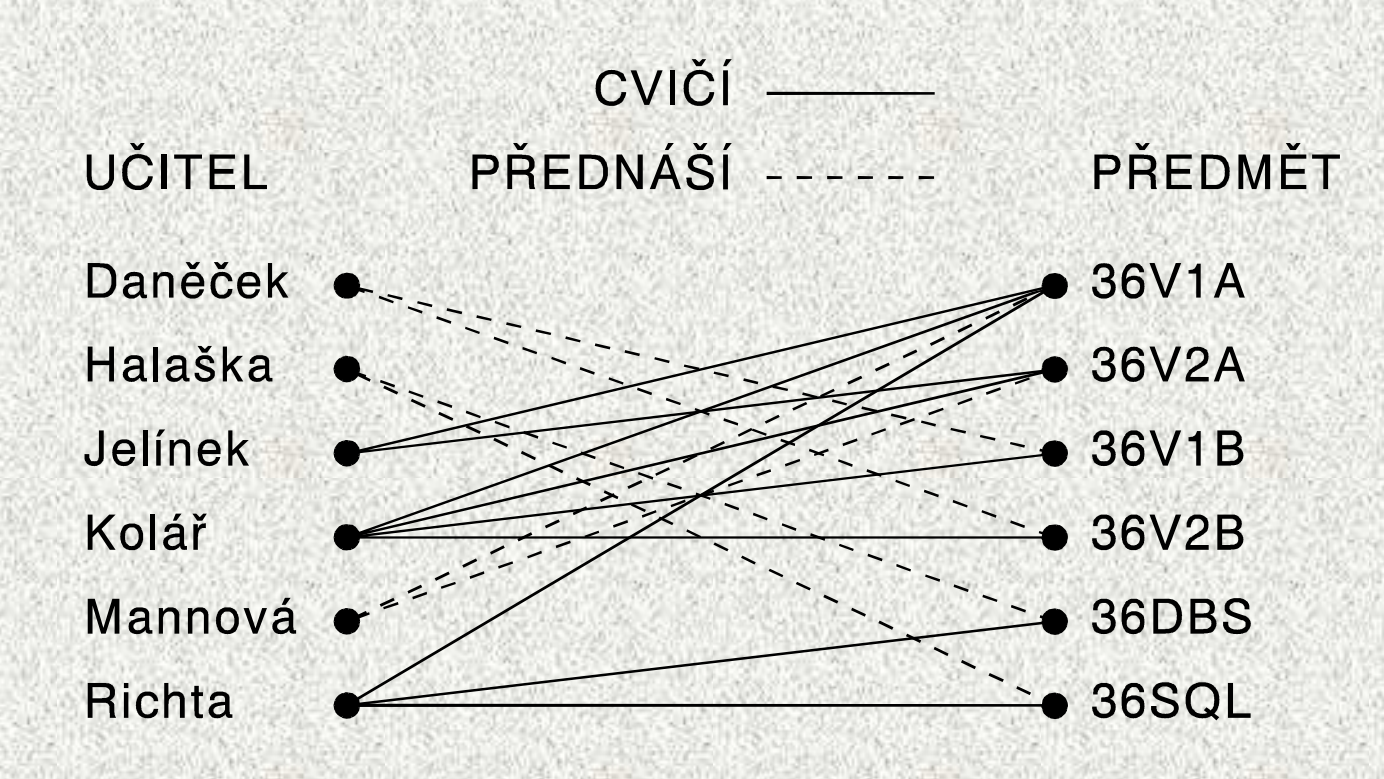

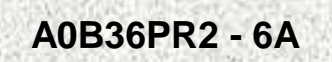

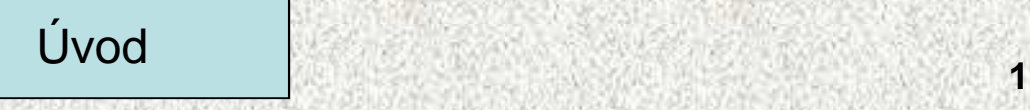

# Relační model

**Schéma** relace R lze zapsat jako R(A1: D1, ..., An: Dn)

R … jméno relace

Ai … jméno atributu

Di … doména - množina přípustných hodnot pro atribut Ai

Příklad:

STUDENT(C\_ST: CHAR(8), <sup>P</sup>ŘÍJMENÍ: CHAR(15), ROČNÍK: {1..6}, SKUPINA: NUMBER(2))

Komerční terminologie:

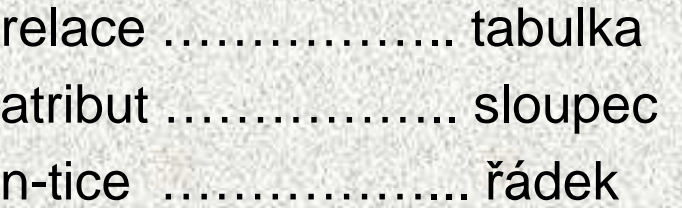

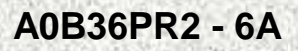

#### Relační instance - komerčně se nazývá tabulka

Mějme relaci R(A:{1,2}, B:{1,2,3})  $\ldots$  D<sub>A</sub>={1, 2}, D<sub>B</sub> ={1, 2, 3}

Možné relace dle tohoto schématu:

R1\*=((1,1), (1,2), (1,3), (2,1), (1,2), (2,3), (3,1), (3,2), (3,3))

 $R2^* = ((1,1), (1,2), (2,1), (3,3))$ 

 $R3^*=(3,1), (1,2), (2,3)$ 

R1\*=D**A**×D**B** Ri\* <sup>⊆</sup> <sup>D</sup>**A**×D**<sup>B</sup>**

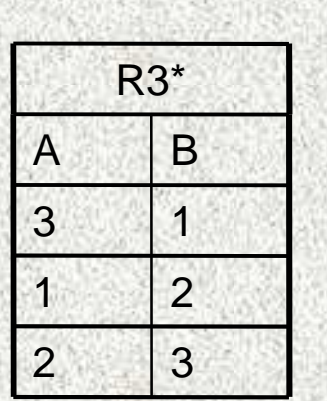

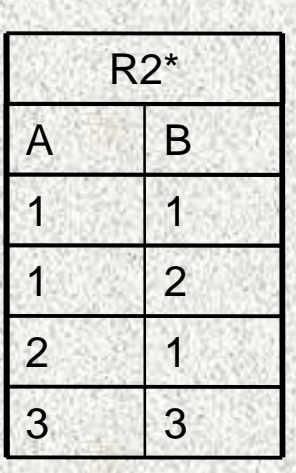

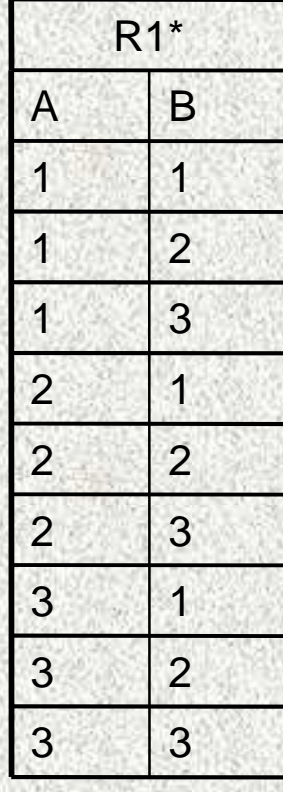

RELACE … chceme-li přeložit jako **vztah**, tedy vztah mezi atributy "jedné tabulky"

### Příklad relačních dat

•

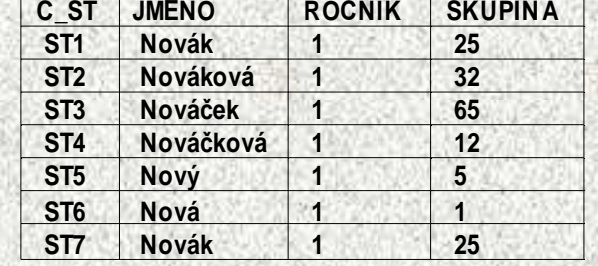

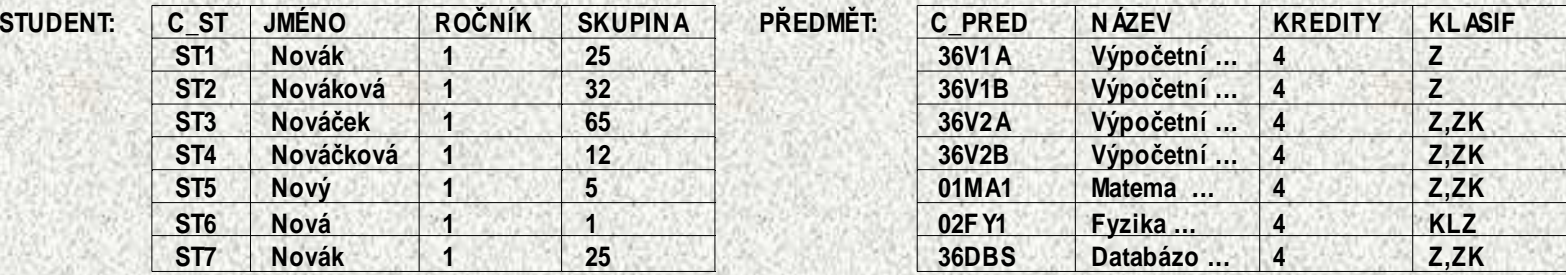

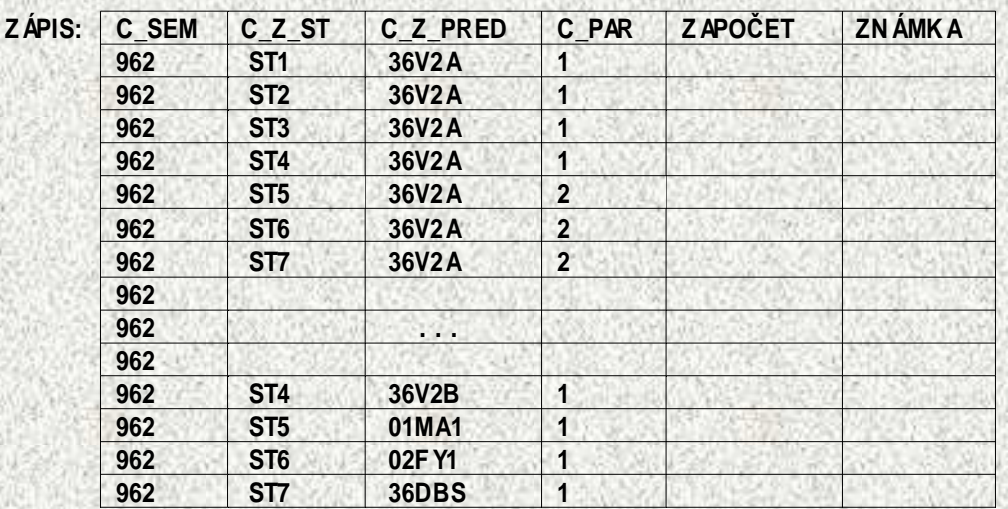

Příklad dotazu: seznam předmětů studenta ST4 v semestru 962:

SELECT NAZEV FROM ZAPIS JOIN PŘEDMĚT WHERE (C\_Z\_PRED=C\_PRED **AND** C\_Z\_ST= ST4 **AND** C\_SEM=962)

# Množina operací relačního modelu

- založ novou relaci (tabulku)
- vyber n-tice (řádky) zadaných vlastností ze zadané relace (tabulky) a vytvoř<sup>z</sup> nich novou relaci (operace **selekce**)
- vytvoř novou relaci (tabulku) z existující relace (tabulky) **projekcí** na zadané atributy
- vytvoř novou relaci (tabulku) ze zadaných relací (tabulek) jako podmnožinu jejich kartézského součinu (operace **spojení**)
- •přidej nové n-tice (řádky) do dané relace (tabulky) (**INSERT**)
- vymaž n-tice (řádky) zadaných vlastností ze zadané relace (tabulky) (**DELETE**)
- ve vybraných n-ticích (řádcích) zadané relace (tabulky) změň hodnoty zadaných atributů (**UPDATE**)
- vytvoř novou relaci (tabulku) ze zadaných relací (tabulek) pomocí množinových operací sjednocení, průnik, rozdíl (**UNION, INTERSECTION, EXCEPT**)

V souladu s tím, že relace je množinou n-tic u těchto operací chápeme tabulku jako množinu řádkůÚvod

**14**

# Jazyk pro definici dat - DDL

#### Příklad:

#### Create table STUDENT

**Number** (c\_stud Number Primary key;jméno VarChar Not Null; skupina Number adresa Varchar);

rok Mumber Check rok in (1,2,3,4,5,6);<br>skupina Number Not Null;

Create index on STUDENT (rok, skupina)

Výsledek DDL příkazů se ukládá do datového slovníku databázeIndexem rozumíme pomocnou tabulku, která obsahuje dva sloupce:

- Set říděný klíč původní tabulky, relace
- Odkaz na klí č v původní tabulce, relaci

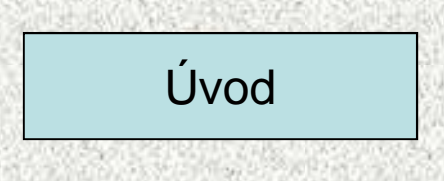

# Jazyk pro manipulaci s daty - DML

Jazyky pro manipulaci s daty se člení do dvou skupin:–Procedurální jazyky, které od programátora požadují, aby <sup>v</sup> aplikačním programu zadával, se kterými daty má být manipulováno a jak má manipulace proběhnout, aby bylo dosaženo požadovaného výsledku.

–Neprocedurální jazyky, které od uživatele požadují zadat se kterými daty má být manipulováno a co se má s ur čenými daty provést. Otázku jak manipulace proběhne se ponechává na databázovém procesoru. Typický reprezentant – jazyk SQL

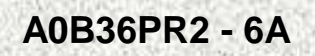

Úvod

# SQL Structured Query Language

Standardizovaný <u>dotazovací jazyk</u> používaný pro práci s daty v relačních databázích

SQL příkazy se dělí na čtyři základní skupiny:

- • Příkazy pro manipulaci s daty (SELECT, INSERT, UPDATE, DELETE, …)
- $\bullet$ Příkazy pro definici dat (CREATE, ALTER, DROP, …)
- $\bullet$ Příkazy pro řízení přístupových práv (GRANT, REVOKE)
- • <sup>P</sup>říkazy pro řízení transakcí (START TRANSACTION, COMMIT, ROLLBACK)
- •Ostatní nebo speciální příkazy

# Příklad neprocedurálního jazyka DML - SQL

- vyhledání a výběr n-tic(řádků) zadaných vlastností
- vkládání nových n-tic(řádků) do relační tabulky
- úprava existujících n-tic(řádků) v relační tabulce
- vymazání n-tic(řádků) z relační tabulky

Příklad:

- vložíme nový řádek do tabulky studentů INSERT INTO STUDENT(C\_ST,JMENO,ROCNIK,SKUPINA)VALUES('ST4', 'Nováčková', 1, 12);
- Na řádcích, kde je chybné příjmení 'Muller' opravíme příjmení na 'Müller'UPDATE STUDENT SET JMENO='Müller' WHERE JMENO='Muller';

Úvod

**18**

• zrušíme všechny studenty 1. ročníku DELETE FROM STUDENT WHERE ROCNIK=1;

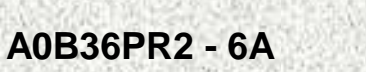

## Dotaz – "koření práce s databází"

- D1: Vyber z tabulky STUDENT jediný *ř*ádek, který se týká uživatelestudenta, který s aplikací práv*ě* pracuje (je p*ř*ihlášen pomocí svého uživatelského jména a hesla).
- • D2: Vyber z tabulek ZÁPIS a STUDENT záznamy o všech studentech, kte*ř*í si aktuální p*ř*edm*ě*t zapsali.
- • D3: Vyber z tabulek ZÁPIS a STUDENT záznamy o všech studentech, kte*ř*í chodí na cvi*č*ení z aktuálního p*ř*edm*ě*tu 'ke mn*ě*', tedy jsou zapsáni do cvi*č*ebních paralelek, které uživatel-u*č*itel u*č*í.
- • D4: Vyber z tabulky TERMÍNY *ř*ádky, které se týkají neuzav*ř*ených zkušebních termín*ů* p*ř*edm*ě*t*ů*, které má p*ř*ihlášený uživatel-student zapsané a ješt*ě* neabsolvované.

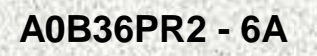

Úvod

### Zadání dotazu technikou QUERY BY EXAMPLE

D5: Vyber z tabulky TERMÍNY *ř*ádky, které se týkají zkušebních termín*ů*pouze p*ř*edm*ě*tu ' 36V2A', u nichž zkouší u*č*itel, jehož jméno je podobné vzoru 'Man%'.

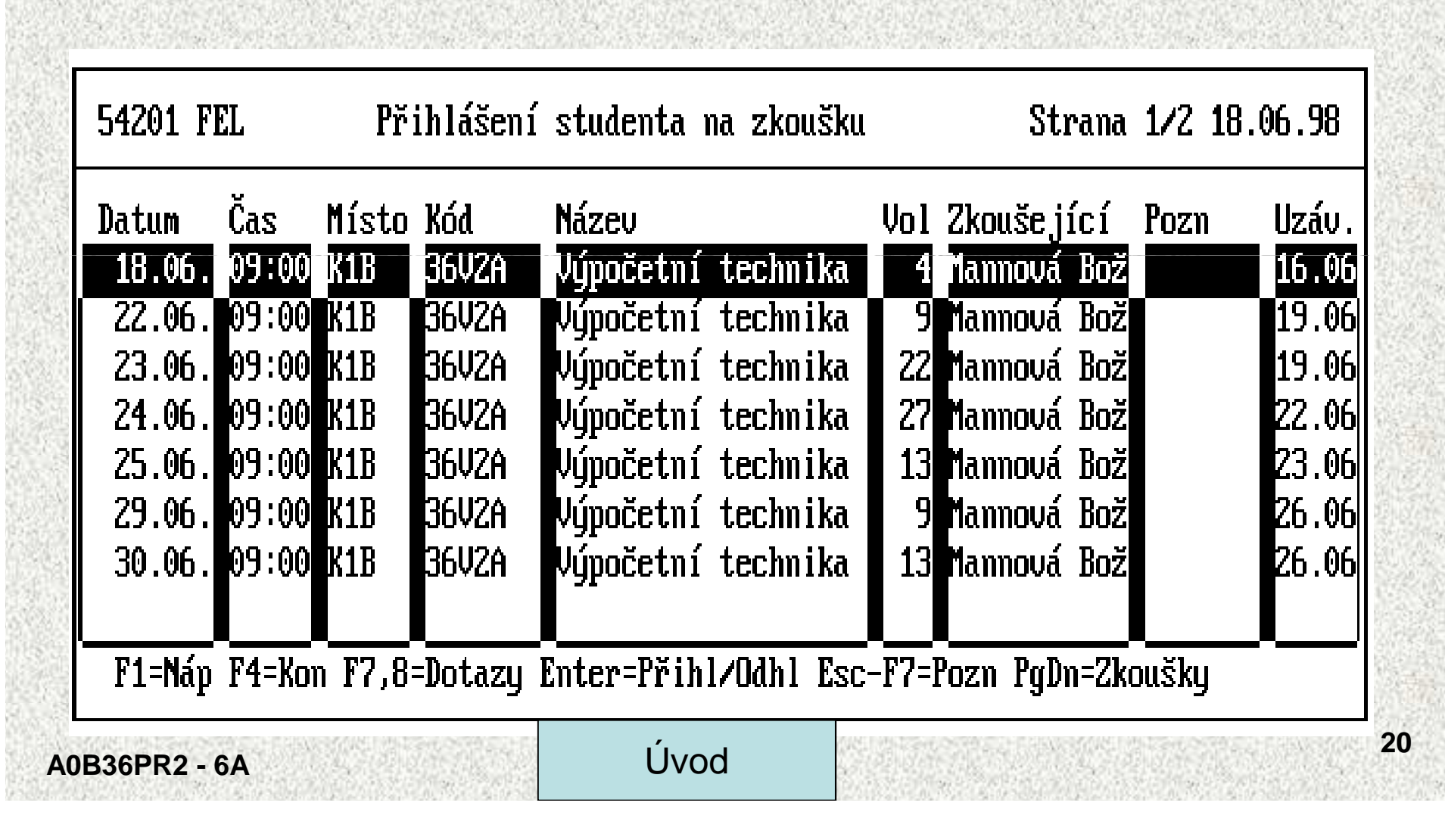

# **Transakce**

 Uživatel v roli UČITEL změní záznamy o zápisech studentů na zvolený předmět tím, že doplní informaci o příslušné klasifikaci. Může měnit více záznamů najednou. Po zapsání zápočtu několika studentům má dvěmožnosti:

- **Odvolat** dosud provedenou práci. To se provádí explicitní funkcí ROLLBACK.
- **Potvrdit** dosud provedenou práci. To se provádí explicitní nebo implicitní funkcí COMMIT (potvrzení).

Objemu práce mezi dvěma potvrzeními se říká **transakce**.

Je to kvantum práce, které se buď provede celé, nebo se z <sup>n</sup>ěj neuplatní nic.

Příčiny pro odvolání:

- uživatel si "to" rozmyslem a účinky dosud provedené práce **explicitně**odvolává
- n-tý krok transakce nebylo možné provést z důvodu logiky aplikace a z toho důvodu je třeba účinky předchozích kroků **explicitn<sup>ě</sup>** odvolat

**21**

• Při provádění n-tého kroku transakce došlo k přerušení(chybě) a z toho důvodu se **implicitně** odvolají účinky předchozích krok<sup>ů</sup>

# Manažer databáze

Manažer databáze je základní modul databázového procesoru, který je zodpovědný za tyto úlohy:

- •Interakce s aplikačními programy
- •Kontrola kvality dat prosazování stanovených integritních omezení
- •Kontrola přístupových práv k dat ům
- •Průběžné zaznamenávání změn dat do žurnálu a zotavení dat po nehodě
- •Koordinace přístupu k dat ům současně pracujících aplikací/uživatelů

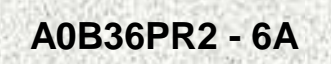

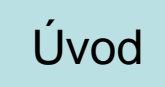

# Uživatelé databázového systému

- Správce databáze
- Příležitostný uživatel
- Aplikační programátoři
- Naivní uživatelé

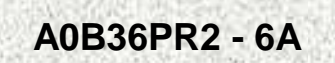

Úvod <sub>2</sub>

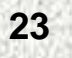

# Databázové systémy v počítačové síti

#### **architektura klient– server**:

- dvouvrstvá architektura
	- **databázový server,**
	- **mnoho (tlustých) klient ů**
- t řívrstvá architektura
	- **databázový server**
	- **aplika ční server, dnes zahrnuje Web server**
	- **mnoho (tenkých) klient ů**

Pozn.:

tlustý klient – b*ě*žn*ě* aplika*č*ní program na samostatném PCtenký klient – typicky Web browser nebo ANSI terminál

#### **Distribuovaná databáze**:

- <sup>n</sup>ěkolik uzlů sítě, na každém jeden fragment databáze, každý fragment obsahuje jiná (svá) data – náročné na spolehlivost a trvalost spojení mezi uzly
- <sup>n</sup>ěkolik uzlů sítě s vlastními (lokálními) databázemi. Každá lokální databáze obsahuje "vlastní" data a repliky dat z ostatních uzlů. Repliky se pravidelněosvěžují. Možnost provozu lokálních databází bez spojení s ostatními uzly.

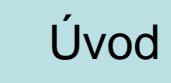

# **Dotazy**

SELECT jaké sloupce chci získat

FROM zdroj, kde se mají data hledat

WHERE jaká kritéria musí výsledek splňovat

ORDER BY podle kterých sloupců se má výsledek řadit

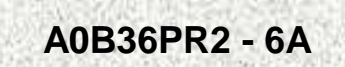

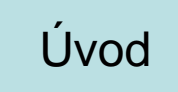

# Základní syntaxe příkazu SELECT:

 SELECT vý čet\_atributů\_oddělený\_čárkou nebo znak \* (všechny atributy),FROM jméno\_tabulky p řípadně FROM tabulka\_1 NATURAL JOIN tabulka\_2,

- WHERE filtr relační operátory <,>,<=,>=,=, <> operandy jsou atributy (jména sloupců) nebo konstanty,
- $\bullet$ konstanty -čísla bez apostrofů, řetězce v apostrofech ' řetezec',
- • jednotlivé filtry můžeme kombinovat logickými spojkami AND, OR a NOT (a použít závorky pro prioritu),
- • operátor LIKE - možnost použít "velmi omezený regulární výraz"
	- % ... skupina znaků (i prázdná),
	- \_ ... právě jeden znak
	- příklad: prijmeni like 'Nov%'

ORDER BY seznam\_sloupc ů - zajišťuje řazení.

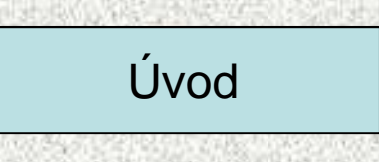

•

•

•

# SELECT - poznámky

- $\bullet$  Pokud se ve výstupu objevují stejné n-tice a my tento případ chceme vyloučit, uvede se bezprostředně za klíčové slovo SELECT slovo DISTINCT.
- •SQL není case sensitive.
- •Každý SQL příkaz je ukončen znakem ";"
- • Při troše dobré vůle můžete zápis SQL příkazů "číst" jako požadavek v "přirozeném jazyku"

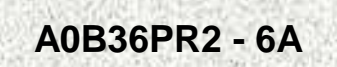

Úvod <sub>2</sub>

# Příklad

 Jména a adresy pacientů, jejichž adresa začína Picadili a nebo je •abecedně dále, seřadit podle data narození:

select P\_jmeno, P\_adresa from pacient where P\_adresa >= 'Picadili' order by P\_nar

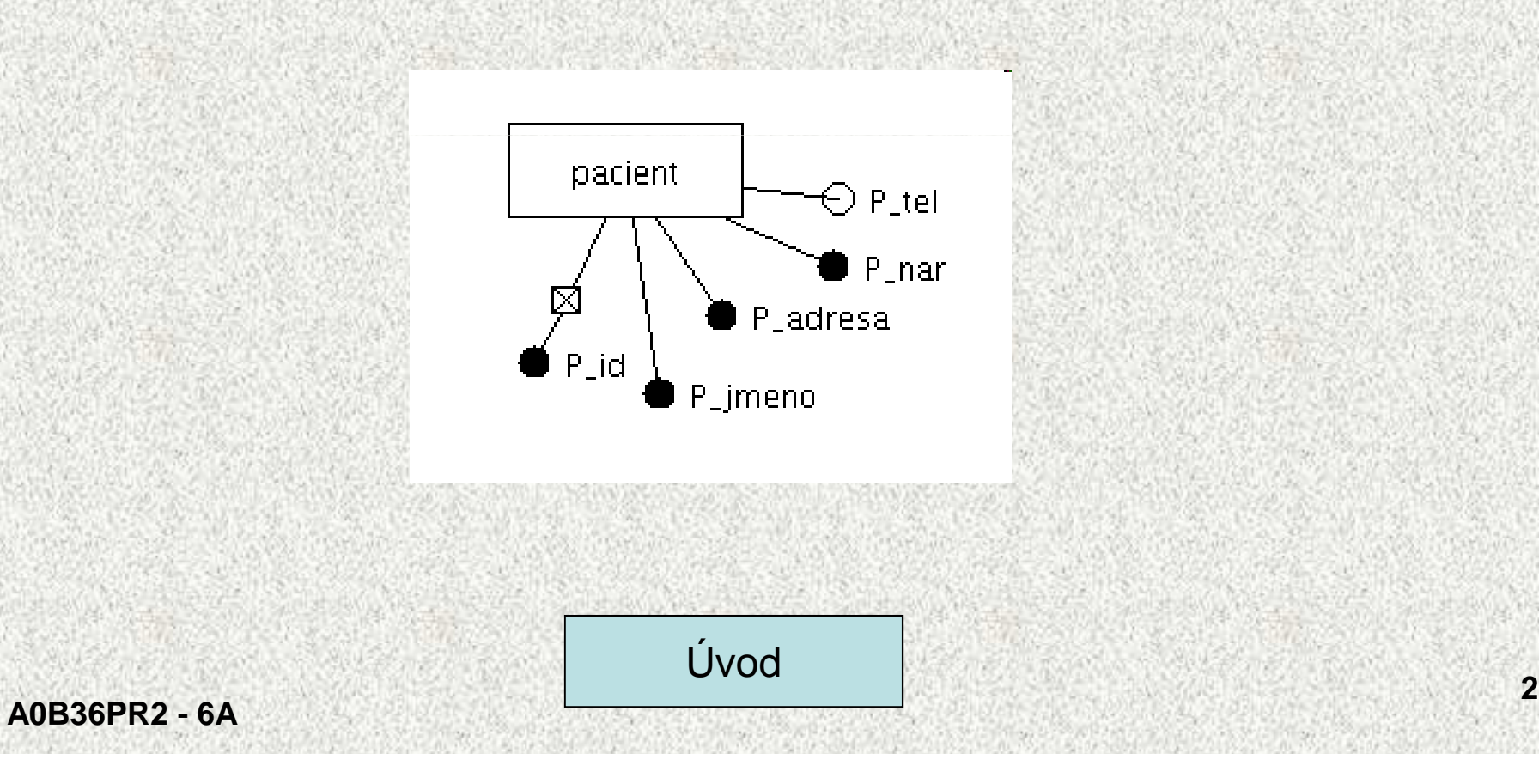

# Příklad 2

 Čísla lékařů, které navštívila pacintka Chatrná. •

select id\_I from pacient join navsteva using (p\_id)<br>.

where p\_jmeno = 'Chatrná';

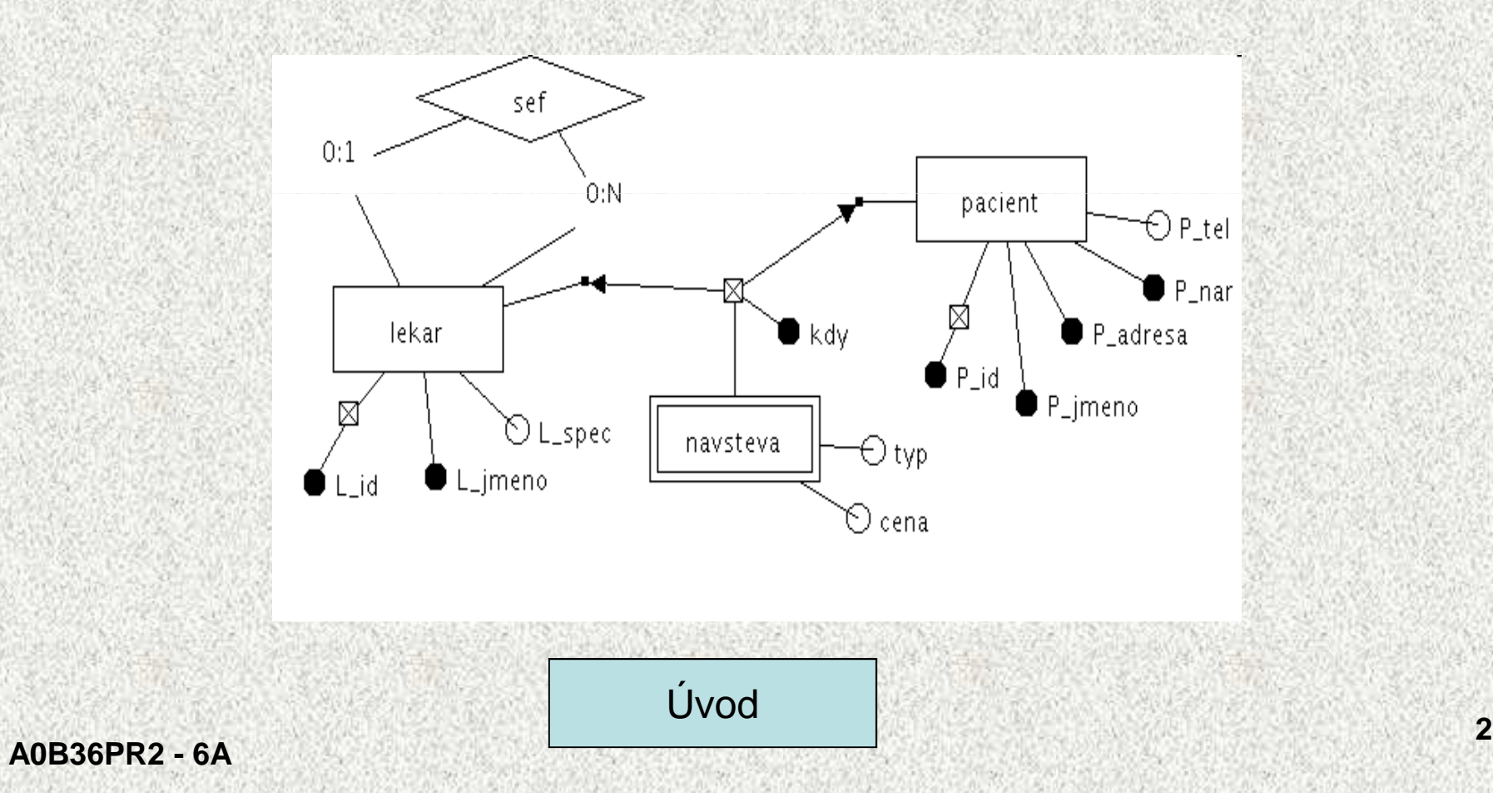

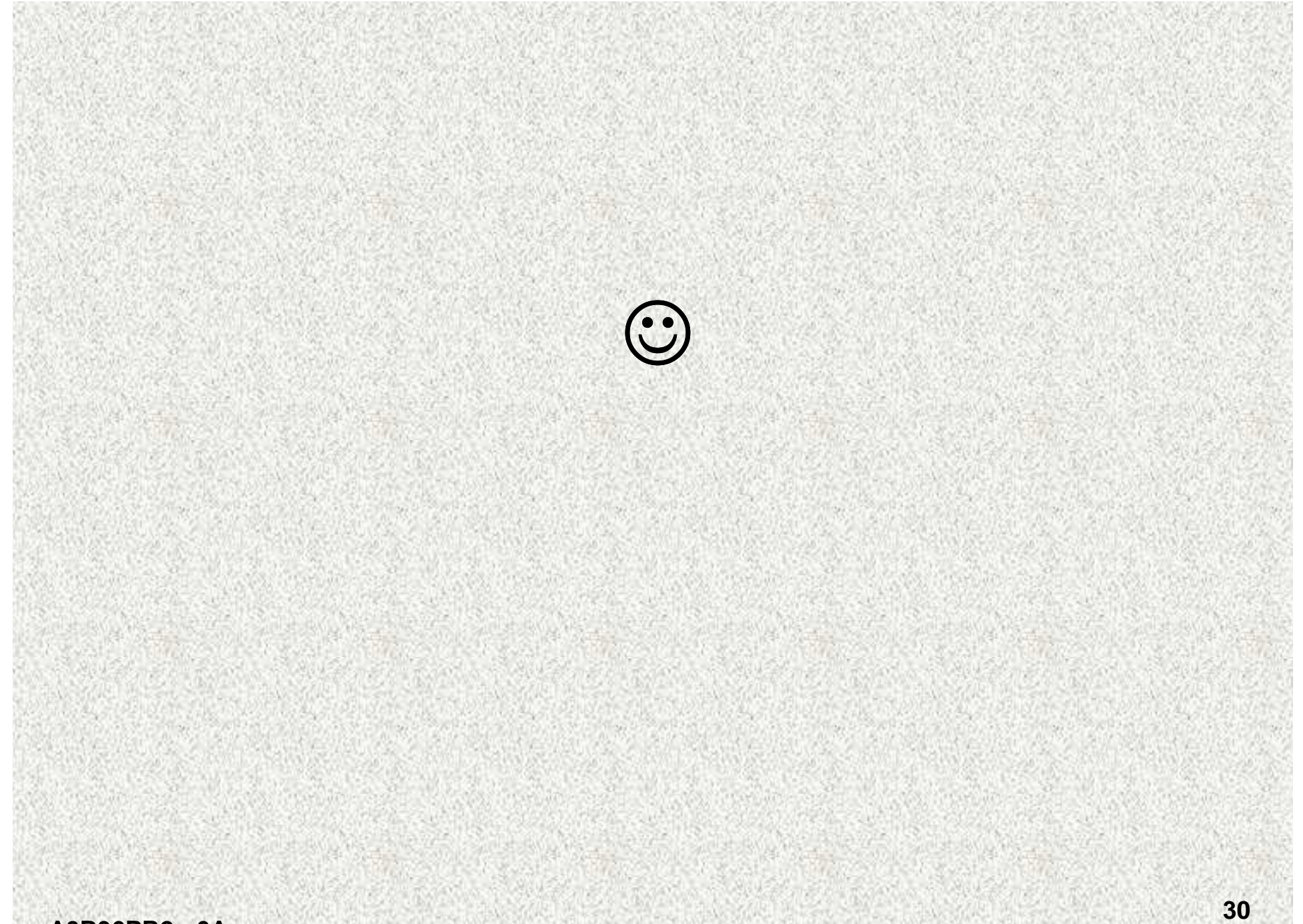